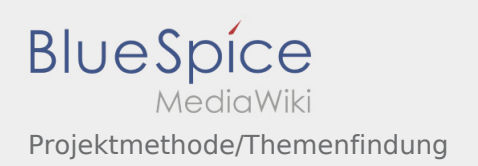

# Inhaltsverzeichnis

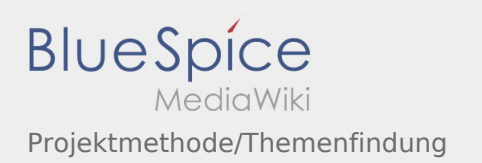

## Projektmethode/Themenfindung

### **[Version vom 24. November 2019, 14:06 Uhr](https://wiki.rover.de/index.php?title=Projektmethode/Themenfindung&oldid=116) ([Q](https://wiki.rover.de/index.php?title=Projektmethode/Themenfindung&action=edit&oldid=116)**

#### **[uelltext anzeigen\)](https://wiki.rover.de/index.php?title=Projektmethode/Themenfindung&action=edit&oldid=116)**

#### [Johannes](https://wiki.rover.de/index.php/Benutzer:Johannes) [\(Diskussion](https://wiki.rover.de/index.php?title=Benutzer_Diskussion:Johannes&action=view) | [Beiträge](https://wiki.rover.de/index.php/Spezial:Beitr%C3%A4ge/Johannes))

(Die Seite wurde neu angelegt: "Ganz am Anfang steht die Sammlung von Ideen oder Themen für euer Projekt – egal, ob für eine [Gruppenstunde,](https://wiki.rover.de/index.php?title=Gruppenstunde&action=view) für ein längeres Projekt, ein Sommerlager…") ([Markierung:](https://wiki.rover.de/index.php/Spezial:Markierungen) [Visuelle Bearbeitung\)](https://wiki.rover.de/index.php?title=Rover-Wiki:VisualEditor&action=view)

### **[Version vom 24. November 2019, 14:09 Uhr](https://wiki.rover.de/index.php?title=Projektmethode/Themenfindung&oldid=117) [\(Q](https://wiki.rover.de/index.php?title=Projektmethode/Themenfindung&action=edit&oldid=117) [uelltext anzeigen](https://wiki.rover.de/index.php?title=Projektmethode/Themenfindung&action=edit&oldid=117))** [Johannes](https://wiki.rover.de/index.php/Benutzer:Johannes) ([Diskussion](https://wiki.rover.de/index.php?title=Benutzer_Diskussion:Johannes&action=view) | [Beiträge\)](https://wiki.rover.de/index.php/Spezial:Beitr%C3%A4ge/Johannes) (Die Kategorien wurden geändert.)

[Zum nächsten Versionsunterschied →](https://wiki.rover.de/index.php?title=Projektmethode/Themenfindung&diff=next&oldid=117)